**{**INCLUDETEXT "C:\\Users\\NeilB\\OneDrive - PRACCTICE LTD\\Documents\\OspreyOfficeGateway\\header.doc"**}**

Our Ref: **{** MERGEFIELD MATTER\_FEE\_EARNER\_ID **}**/**{** MERGEFIELD client\_no **}**/**{** MERGEFIELD matter\_no **}**

Your Ref: { MERGEFIELD TK\_PIDEF1DETAIL\_tkDEF1INSREF }

**{** SET LETTER**{** DATE \@ "d MMMM yyyy" **} }{**ref LETTER \@ "d MMMM yyyy" \ \\* MERGEFORMAT **}**

**{** MERGEFIELD TK\_PIDEF1DETAIL\_tkDEF1INSURER\_name **} {** MERGEFIELD TK\_PIDEF1DETAIL\_tkDEF1INSURER\_address **}**

Dear Sirs

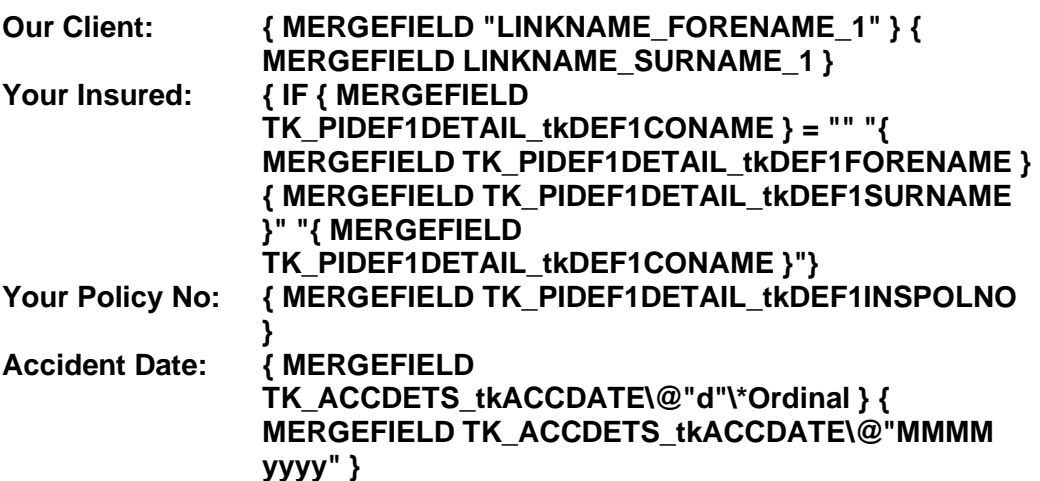

We refer to your letter dated **{** IF **{** MERGEFIELD TK\_PIVALUE\_TK\_TOPUP\_DT\_PD **}** = "" "**{** MERGEFIELD "TK\_PIVALUE\_TK\_PT36\_DT\_PD" **}**" "**{** MERGEFIELD TK\_PIVALUE\_TK\_TOPUP\_DT\_PD **}**" **}** and note your offer on behalf of the proposed defendant(s).

Our client is prepared to accept the sum of **{** IF **{** MERGEFIELD TK\_PIVALUE\_TK\_TOPUP\_AMT **}** = "" "£**{** MERGEFIELD "TK\_PIVALUE\_TK\_PT36\_AMT\_D" **}**" "£**{** MERGEFIELD "TK\_PIVALUE\_TK\_TOPUP\_AMT" **}**" **}** plus the claimant's costs on a standard basis with a detailed assessment under Part 44.12a CPR failing agreement.

We enclose a breakdown of our profit costs, together with the vouchers and fee notes for disbursements claimed.

We look forward to receiving a cheque for our client's damages within 14 days and proposals in respect of our costs within 21 days.

Yours faithfully

**{**INCLUDETEXT "C:\\Users\\NeilB\\OneDrive - PRACCTICE LTD\\Documents\\OspreyOfficeGateway\\footer.doc"**}**

**{ MERGEFIELD PRACTICEINFO\_PRACTICE\_NAME\\*UPPER }**